## **WYMAGANIA EDUKACYJNE Z INFORMATYKI DLA KLASY VI OPARTE NA PROGRAMIE NAUCZANIA INFORMATYKI W SZKOLE PODSTAWOWEJ "LUBIĘ TO!" autor: Michał Kęska**  do podręcznika "Lubię to! 6" **Michała Kęski wydawnictwo Nowa Era**

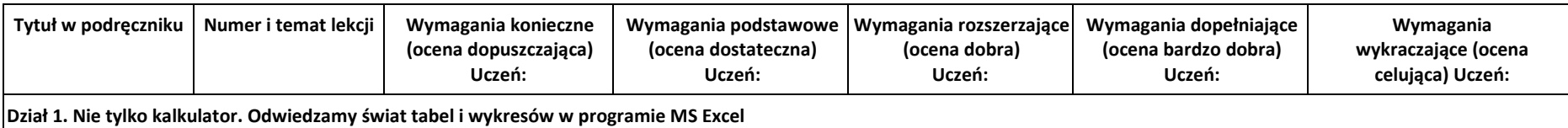

.

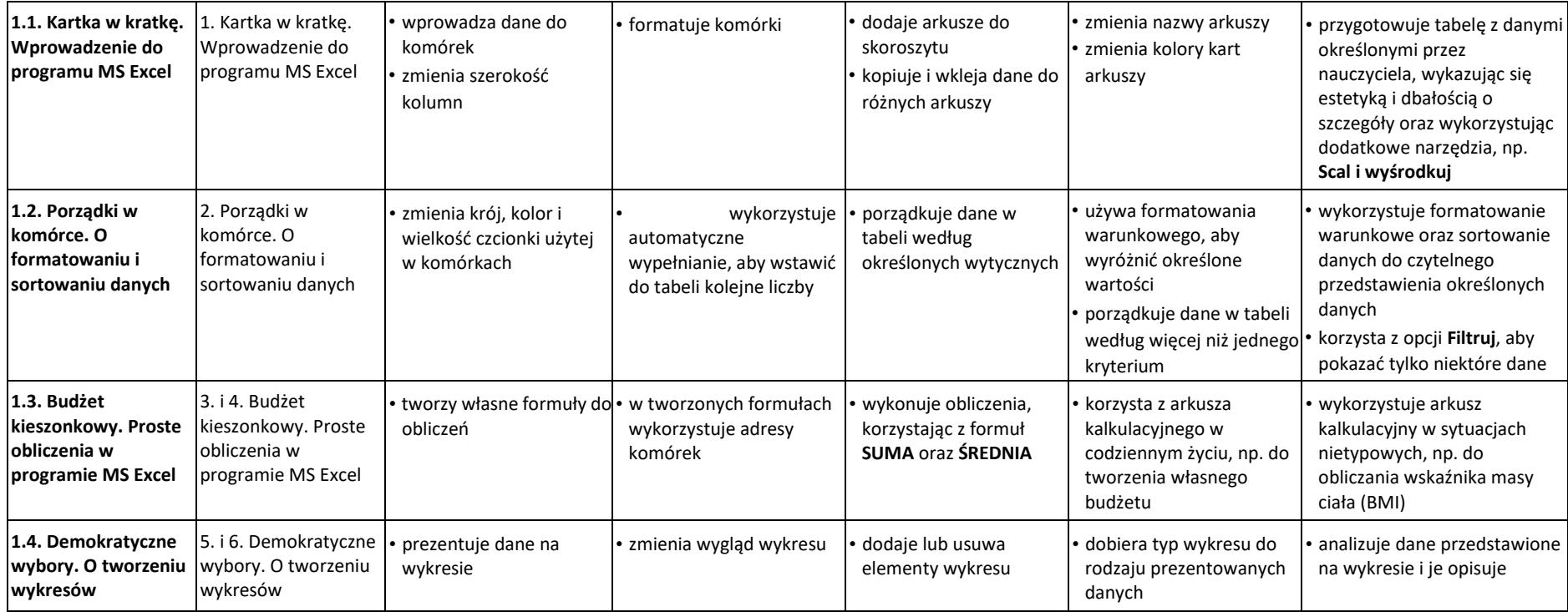

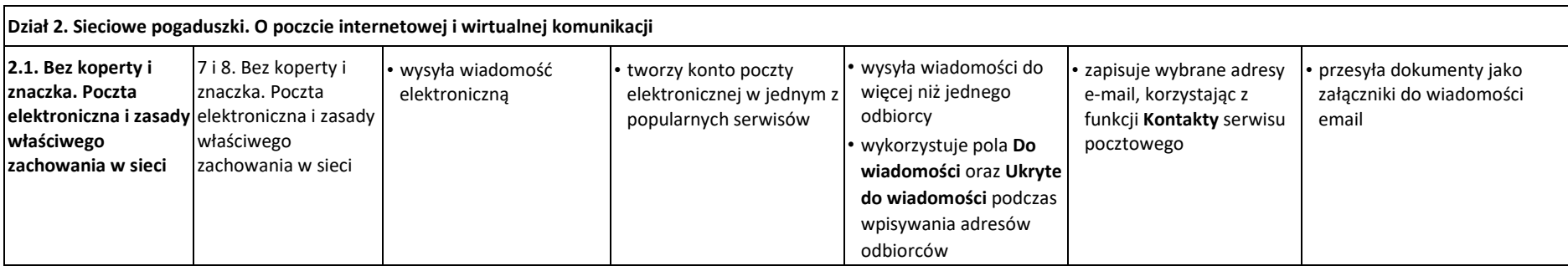

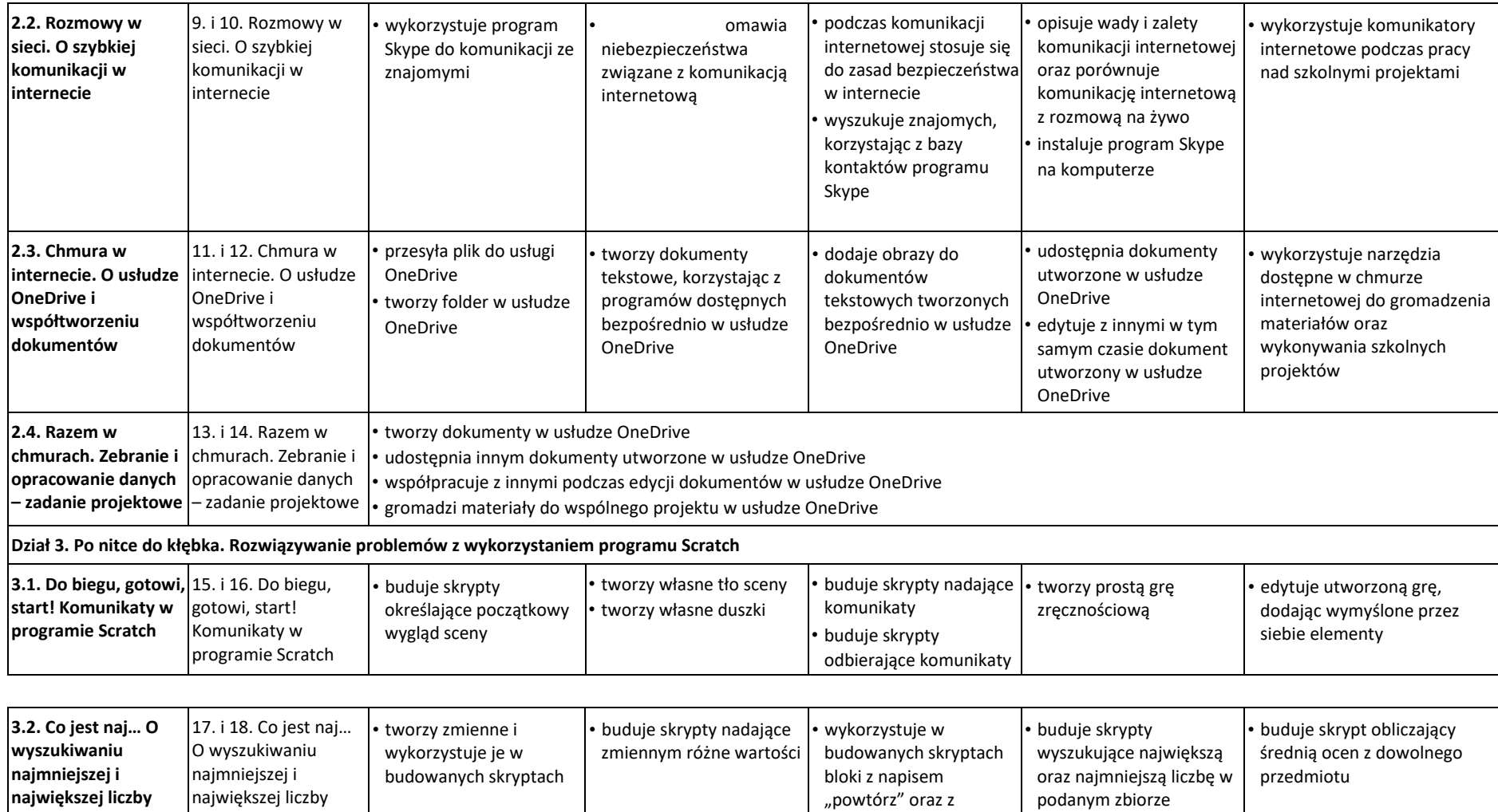

napisem "jeżeli"

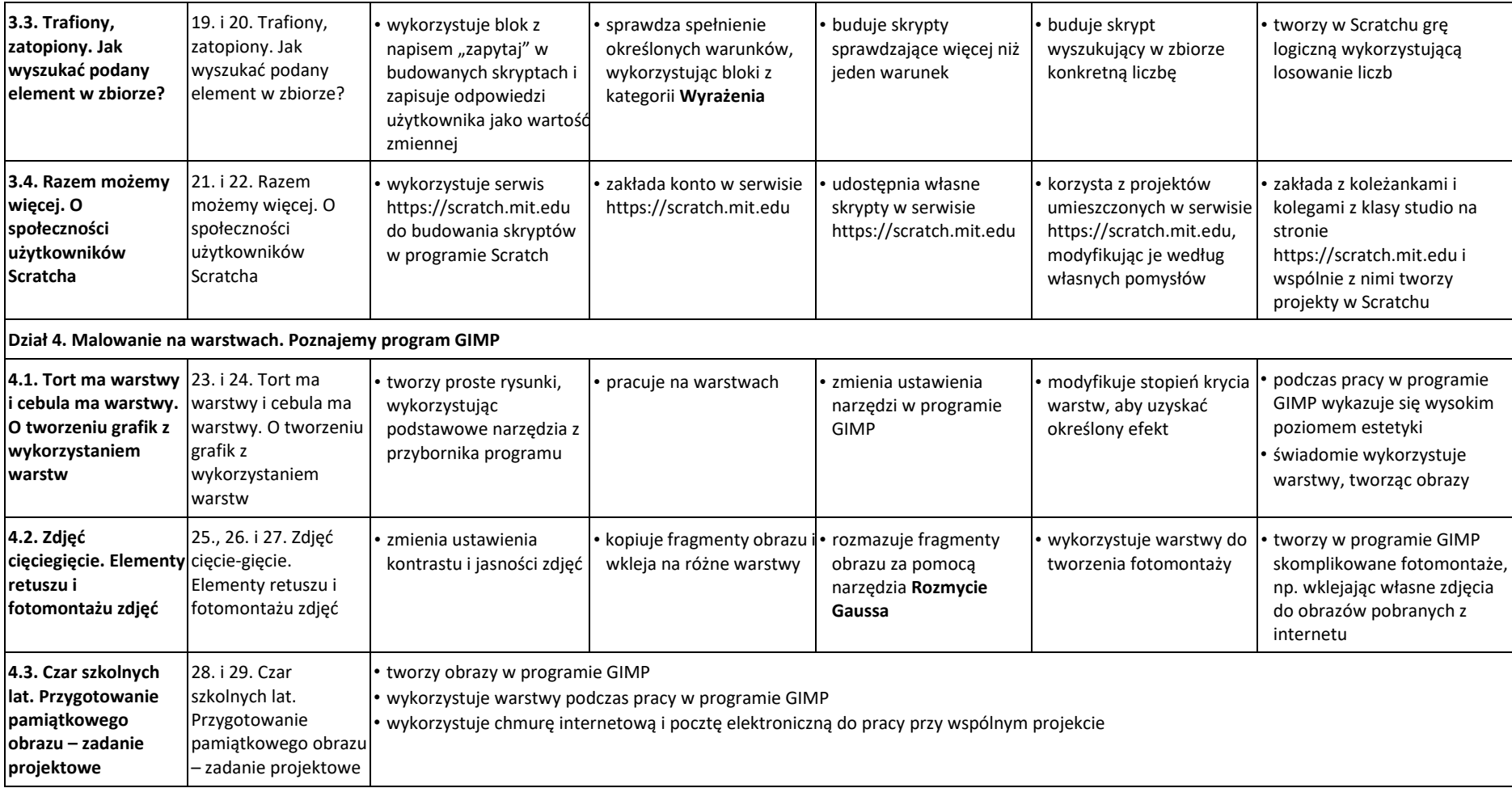